**Autodesk AutoCAD Activacion Descargar**

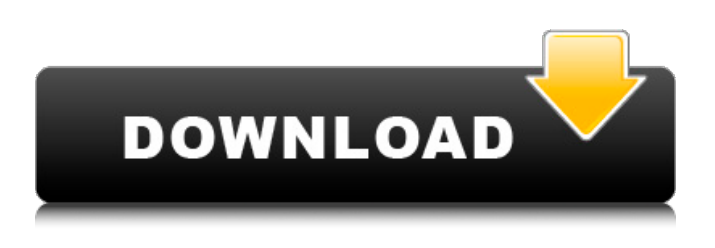

**AutoCAD Crack+ Licencia Keygen Descargar**

Tipo de software: software de construccion Compañía: autodesk, inc. Producto: autocad Número de empleados: 56,300 Sitio web: www.autodesk.com/autocad Descargar AutoCAD La forma más común de AutoCAD es la versión de escritorio. Esto generalmente se instala en un sistema informático que ya tiene una

tarjeta gráfica, un mouse y un monitor. También se puede instalar en un sistema informático que tenga una tarjeta de expansión que tenga la capacidad de gráficos (también llamada tarjeta gráfica) para la instalación del software. La versión de estación de trabajo de AutoCAD es un paquete CAD muy versátil. El paquete CAD ofrece la capacidad de importar dibujos arquitectónicos, mecánicos y eléctricos y dibujos 2D de dibujos dimensionales. Está equipado con un motor básico de renderizado 3D. El software se compone de dos partes principales. La primera parte, que se ocupa de la creación real del modelo, es el

programa de dibujo y diseño. Esta parte se compone del programa de dibujo principal, el panel de opciones, la línea de comandos, las vistas en perspectiva y las funciones de la tabla. Aquí es donde creará un proyecto, dibujará líneas y rutas, usará tablas, agregará dimensiones y creará dibujos con topología, como cilindros, conos y cajas. Se puede acceder a esta parte directamente desde la barra de menú en la pantalla y también se puede acceder a través de un atajo de teclado. Si está utilizando la versión de escritorio de AutoCAD, los métodos abreviados de teclado se muestran en el teclado. La segunda parte es la parte del dibujo. La

parte de dibujo es donde creas tu diseño. Puede importar archivos gráficos (archivos PDF, DXF, DWG, DWF y DGN), ver archivos y editar archivos. También puede anotar dibujos y escribir notas en la parte de dibujo. Es a través de la parte de dibujo que puede crear un nuevo archivo, cambiar las dimensiones, agregar anotaciones, editar el modelo y exportar gráficos. Se accede a la parte de dibujo desde las barras de herramientas en la pantalla y también se puede acceder a través de atajos de teclado.Si está utilizando la versión de escritorio de AutoCAD, los métodos abreviados de teclado se muestran en el teclado. AutoCAD es

compatible con prácticamente todos los formatos de archivo para dibujos arquitectónicos, de ingeniería y mecánicos. También es compatible con las siguientes extensiones de archivo: .anuncio .ayuda .ajd .lps .dxf .grd

#### **AutoCAD**

Se proporciona una lista de complementos oficiales y no compatibles (alfa) en la página de Autodesk Exchange. Autodesk Meshmixer es similar al producto anterior, pero también es un editor de mallas 3D, similar a los editores VRML. Puede editar y ver varios

formatos de archivo para datos de geometría 3D, incluidos los formatos vtk e iso-surface. A partir de 2011, Autodesk Revit (anteriormente Architecture) es un programa completo de diseño en 3D escrito en Microsoft.NET y desarrollado por el grupo de ingeniería AEC de Autodesk. Autodesk Inventor permite a los usuarios ver y editar ensamblajes en diferentes industrias, incluidas la automotriz, aeroespacial, médica, electrónica y química, entre muchas otras. Autodesk 3ds Max usa la misma interfaz gráfica que Autodesk Maya y Autodesk 3D Studio Max, la interfaz ahora se llama Max Render o Render.

Con el lanzamiento de 3ds Max en 2016, la interfaz ahora se llama Mixamo. Autodesk Plant Studio es una herramienta de diseño y optimización de plantas basada en la nube. Es parte de una familia de productos en la nube de Autodesk y es parte de Engineering Workbench, el conjunto de soluciones de análisis y diseño basado en la nube de Autodesk. Autodesk Revit Architecture es un software de arquitectura CAD 3D similar al producto anterior, pero fue reescrito en Microsoft.NET. Autodesk Revit Architecture no es un producto de Autodesk; se ofrece como un componente de software de la suite de

construcción y diseño arquitectónico y de ingeniería basada en suscripción de Autodesk. AutoCAD Architecture (anteriormente Architecture Xpress) es un complemento de Autodesk Revit Architecture, que ofrece ampliar Revit Architecture mediante un conjunto de aplicaciones de diseño de edificios. Es una aplicación basada en la nube que utiliza la nube de los productos y funciones de Autodesk de forma similar a Autodesk Vault. También utiliza Microsoft.NET. Autodesk Fusion 360 es un software de construcción y diseño de edificios basado en la nube que es compatible con Autodesk Navisworks y Autodesk

Fusion 360 Architecture. Autodesk Dynamo es un software de diseño de ingeniería basado en la nube para fábricas inteligentes. Es compatible con Autodesk Dynamo Design. AutoCAD LT es una rama de AutoCAD presentada en 2004 para brindar compatibilidad con AutoCAD en sistemas operativos distintos de Windows. A diferencia del AutoCAD original, la versión de Windows, esta versión solo puede ser utilizada por 27c346ba05

Inicie Autocad, abra un modelo existente y guárdelo en la ubicación que prefiera, y asígnele el nombre que desee, como "Motor eléctrico". Si no desea que el modelo se utilice para otro proyecto, ciérrelo. Ahora, abra su carpeta de Autocad, navegue a la carpeta donde guardó el modelo y haga clic derecho dentro de la carpeta. Seleccione Nuevo y seleccione la opción "Dibujo de patrón" en el menú desplegable. Nómbrelo como "Prototipo CNC" y haga clic en Aceptar. En el dibujo del patrón, haga clic en cualquier lugar del centro de la

# pantalla y haga doble clic en cualquier lugar fuera de la pantalla. Esto abrirá su vista de edición y se enfocará en el centro de la página. Haga clic en la pestaña "Patrón" en la parte superior izquierda de la pantalla. Abra la línea haciendo clic en la flecha hacia arriba o haciendo clic en la flecha hacia abajo y luego haciendo doble clic. Para eliminar la línea, haga clic en la línea que desea eliminar y presione el botón Eliminar. Para agregar una nueva línea, haga clic en la flecha hacia arriba en la parte superior derecha de la pantalla. Seleccione "Agregar línea" en el menú desplegable. Haga doble clic para colocar la nueva línea y agregarla al

patrón. Para eliminar una línea, haga clic en la línea que desea eliminar y presione el botón Eliminar. Siga el video a continuación, tiene un tutorial completo sobre cómo crear su propio patrón CNC de autocad. Te muestra la mejor parte de ella. Procedimientos de recopilación y validación de datos para un cuestionario de autoinforme basado en la teoría de respuesta a ítems para usar con niños y adolescentes con discapacidades intelectuales y/o del desarrollo: la tecnología de evaluación breve de habilidades de adolescentes (BAST-T). Este artículo describe la recopilación de datos y los procedimientos de validación utilizados

# en el desarrollo y la validación del cuestionario Brief Assessing Adolescent Skills-Technology (BAST-T), un instrumento de autoinforme basado en la teoría de respuesta a preguntas para usar con adolescentes con discapacidades intelectuales y del desarrollo. (IDD).Se realizó un estudio transversal para examinar las propiedades psicométricas del BAST-T en una muestra de 148 estudiantes, de 15 a 17 años, con IDD inscritos en un programa vocacional en el estado de Nueva York. Los datos fueron recolectados a través de una entrevista estructurada y el BAST-T; los análisis de validez incluyeron consistencia

interna, confiabilidad test-retest y validez concurrente y de grupos conocidos. Los puntajes de los participantes en el BAST-T se asociaron con puntajes en un

**?Que hay de nuevo en el AutoCAD?**

Expansor de forma y máscaras facetarias: Utilice las capacidades integradas de expansión de formas para expandir o contraer automáticamente los elementos de forma seleccionados, o aplicar una máscara de faceta para establecer un relleno, una línea o un color de forma. (vídeo: 1:40 min.) Facetas: Genere facetas en función de

la geometría o el tamaño del agujero, o elimine facetas en función de las intersecciones de agujeros o formas. (vídeo: 2:32 min.) Rasgo: Agregue fácilmente geometría a sus dibujos existentes, sin crear un nuevo archivo ni modificar el contenido del dibujo existente. (vídeo: 1:54 min.) Revisores gráficos: Genere vistas ampliables y de página completa de sus dibujos y organícelos y modifíquelos utilizando diseños intuitivos de interfaz gráfica de usuario (GUI). (vídeo: 3:32 min.) Vistas vinculadas: Conecte automáticamente vistas y dimensiones, para que pueda trabajar en varias vistas a la vez. Vea los cambios que se propagan

# automáticamente, mientras trabaja. (vídeo: 1:50 min.) Configuración de visibilidad de estilo Visio: Con la configuración de Visibilidad al estilo de Visio, puede seleccionar o deseleccionar rápidamente elementos específicos en sus dibujos y cambiar rápidamente a una vista estándar para comprobar si hay problemas visuales. (vídeo: 1:31 min.) Scripting de agujeros: Cree fácilmente scripts para automatizar sus tareas relacionadas con agujeros. Convierta agujeros para recortar, expanda o contraiga automáticamente el interior o el exterior, o expanda o contraiga el tamaño de un agujero. (vídeo: 1:29

# min.) Llamadas: Genere llamadas automáticamente basadas en relaciones lógicas con componentes específicos. (vídeo: 2:04 min.) Diseños de dibujo: Cree fácilmente sus diseños en cualquier dirección, modifíquelos fácilmente y reorganícelos dinámicamente para cumplir con los requisitos de diseño. (vídeo: 1:51 min.) Rotación movida: Cree dibujos que se puedan rotar en cualquier dirección, incluida la dimensión de desplazamiento/ángulo. (vídeo: 1:22 min.) Medida: Vea, centre y trace elementos geométricos con la herramienta Medir, o use la herramienta Intersección para medir la

distancia entre agujeros. (vídeo: 2:01 min.) Bordes retorcidos: Elimine la necesidad de doblar elementos de línea manualmente o use el comando Deshacer para volver fácilmente a un doblado anterior.

DESCRIPCIÓN: Juega como Amaterasu en este juego lleno de acción de habilidad, agilidad y coraje mientras buscas en el mundo seis pergaminos únicos. Debes aprender a dominar los poderes misteriosos y mágicos de seis nuevos objetos, incluida la espada shuriken, la poderosa katana, la lanza mágica y más. También se incluye un modo historia que te desafía a explorar el mundo como Amaterasu y encontrar los pergaminos que faltan. Kirakira es el hogar de animales amigables y un refugio seguro para el pueblo cercano. Como

#### resultado, los humanos ven

<https://nbdsaudi.com/wp-content/uploads/2022/06/AutoCAD-56.pdf> [https://ihunt.social/upload/files/2022/06/DKRAr4eATlfwr51TIDF1\\_29\\_450545c130e0a1e1bbea15a6640cc23a\\_file.pdf](https://ihunt.social/upload/files/2022/06/DKRAr4eATlfwr51TIDF1_29_450545c130e0a1e1bbea15a6640cc23a_file.pdf) <http://sourceofhealth.net/wp-content/uploads/2022/06/AutoCAD-100.pdf> <https://bnbdealer.com/?p=19403> <https://www.vakantiehuiswinkel.nl/autocad-crack-keygen-for-windows/> [https://kurditi.com/upload/files/2022/06/PsGF5JmIrpuBAntsLmVT\\_29\\_450545c130e0a1e1bbea15a6640cc23a\\_file.pdf](https://kurditi.com/upload/files/2022/06/PsGF5JmIrpuBAntsLmVT_29_450545c130e0a1e1bbea15a6640cc23a_file.pdf) <https://natsegal.com/autocad-descarga-gratis-2/> <https://sfinancialsolutions.com/autodesk-autocad-crack-keygen-para-lifetime-pc-windows-ultimo-2022/> <https://delicatica.ru/2022/06/30/autocad-24-0-crack-2022/> <https://latestnewsharyana.com/autocad-24-0-crack-for-windows-abril-2022/> <https://sindisfac.com.br/advert/autodesk-autocad-crack-torrente-gratis-actualizado-2022/> <http://match2flame.com/autocad-crack-clave-de-producto-llena-gratis-pc-windows/> <https://starspie.com/wp-content/uploads/2022/06/AutoCAD-26.pdf> <http://www.studiofratini.com/autocad-con-clave-de-serie-descargar-x64/> <https://amirwatches.com/autocad-crack-4/> <http://myquicksnapshot.com/?p=14341> <https://aurespectdesoi.be/autocad-2022-24-1-crack-descarga-gratis-3264bit/> <http://phukienuno.com/?p=2924> <https://ccptwo.com/?p=19792> <http://rastadream.com/?p=22886>